# **MAXX**

## **Kommunikationsmöglichkeiten mit dem Probenehmer via - PC und LAN/WEB/GPRS-UMTS**

## **maxxwareConnect®**

Die Software maxxwareConnect® bietet folgende Funktionen:

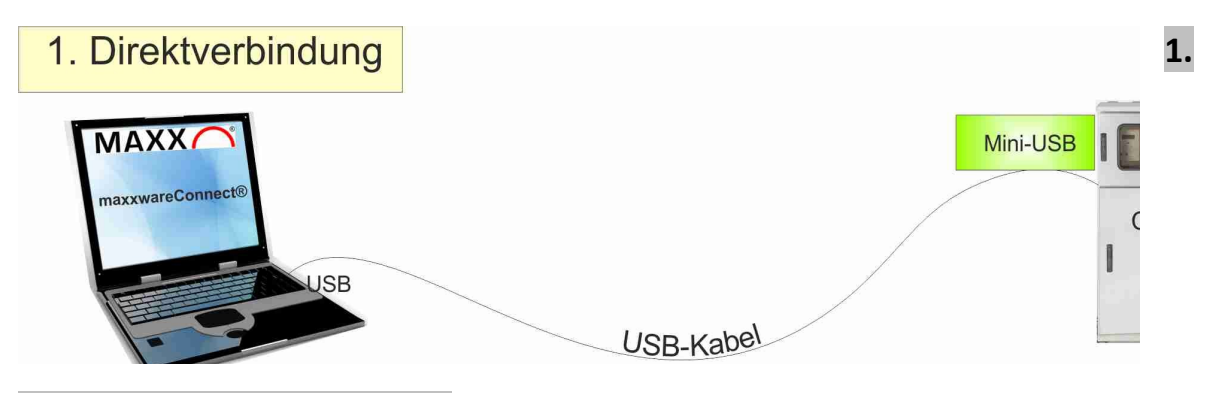

## **Verbindung via USB und PC:**

- **-** maxxwareConnect® **muss** auf PC installiert werden
- Verbindung zum Probenehmer via USB/MiniUSB Kabel
- Fernsteuerung des Probenehmers
- Visualisierung der Probenehmerdaten
- Auslesen und Speichern der heruntergeladenen Daten im PDF, CSV oder XLSX Format
- Ausdruck der Daten direkt in der PDF-Ansicht
- Backup der im Probenehmer eingestellten Programme
- Offline Programme erstellen, speichern und online übetragen
- Probenehmer-Programme (1-12) auslesen, ändern, speichern oder übertragen
- Wiederherstellen von gesicherten Programmen

## **2. Verbindung via LAN Modul RJ45 (einfach nachrüstbar)**

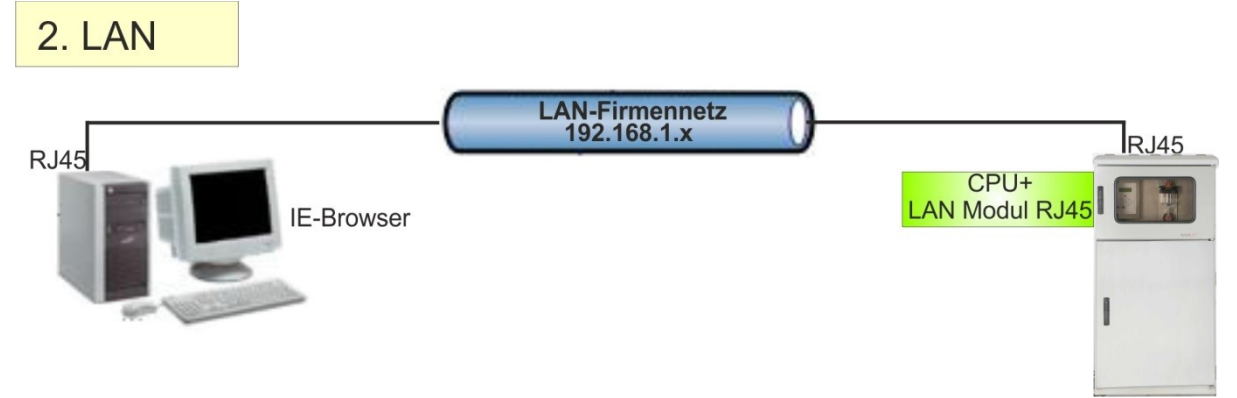

#### **LAN Modul RJ45**

- + ARM9-SoC
- + 32MB RAM
- + 100 MB Datenspeicher (2 Jahre Ringspeicher bei 1 min Intervall)
- + Linux Betriebssystem
- + TCP/IP (RJ45)
- + Aufzeichnung der CPU Daten (alle Probenahmedaten wie Flaschen-,Fehlerspeicher,Temp. etc.)
- + Visualisierung über Webinterface
- + Daten-Export (PDF, CSV, XLS)
- Verbindung zum Probenehmer kabelgebunden über **Netzwerk** mit IE-Browser unter Verwendung der IP Adresse
- TCP/IP -Parameter des Webservers einstellbar
- SMTP-Server für E-Mail Benachrichtigung im Störfall
- Fernsteuerung des Probenehmers
- Visualisierung der Probenehmerdaten
- Auslesen und Speichern der heruntergeladenen Daten im PDF, CSV oder XLSX Format
- Ausdruck der Daten direkt in der PDF-Ansicht
- Backup der im Probenehmer eingestellten Programme
- Offline Programme erstellen, speichern und online übetragen
- Probenehmer-Programme auslesen, ändern, speichern oder übertragen
- Wiederherstellen von gesicherten Programmen

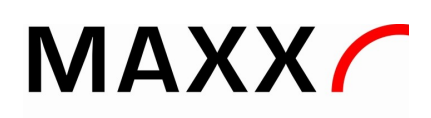

## **3. Verbindung via LAN RJ45 Modul +/GPRS-UMTS (einfach nachrüstbar):**

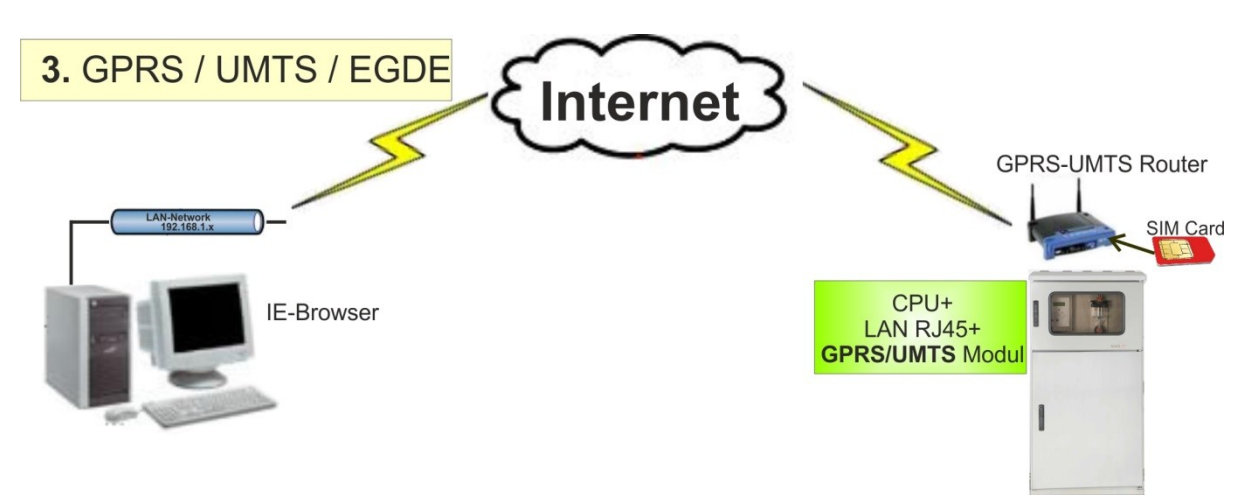

## **- Kundenseitig ist eine Datenfähige SIM-Karte erforderlich!**

## **LAN Modul RJ45 + GPRS/UMTS Router**

- ARM9-SoC
- 32MB RAM
- 100 MB Datenspeicher (2 Jahre Ringspeicher bei 1 min Intervall)
- Linux Betriebssystem
- TCP/IP (RJ45)
- Aufzeichnung der SP5 Daten (alle Probenahmedaten wie Flaschen-,Fehlerspeicher,Temp. etc.)
- Visualisierung über Webinterface
- Daten-Export (PDF, CSV, XLS)

#### **zusätzlich**

- **+** Integrierter kompletter Mobilfunkrouter (Industriestandard)
- **+** UMTS / GPRS
- **+** SIM Kartenhalter
- **+** E-Mail Störmelder
- **+** Antenne

- Verbindung zum Probenehmer über **INTERNET GPRS/UMTS** mit IE-Browser unter Verwendung der

## IP Adresse

- TCP/IP -Parameter des Webservers einstellbar
- SMTP-Server für E-Mail Benachrichtigung im Störfall
- Fernsteuerung des Probenehmers
- Visualisierung der Probenehmerdaten
- Auslesen und Speichern der heruntergeladenen Daten im PDF, CSV oder XLSX Format
- Ausdruck der Daten direkt in der PDF-Ansicht
- Backup der im Probenehmer eingestellten Programme
- Offline Programme erstellen, speichern und online übetragen
- Probenehmer-Programme auslesen, ändern, speichern oder übertragen
- Wiederherstellen von gesicherten Programmen

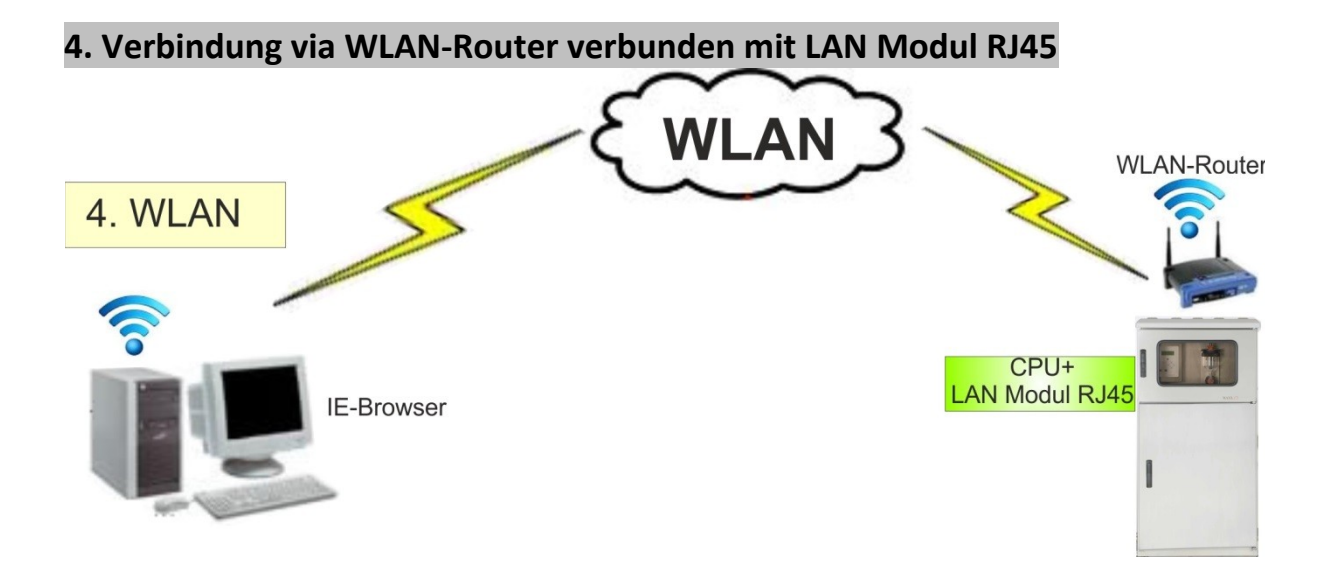

- Kundenseitig ist ein WLAN Router erforderlich!

## **LAN Modul RJ45**

- + ARM9-SoC
- + 32MB RAM
- + 100 MB Datenspeicher (2 Jahre Ringspeicher bei 1 min Intervall)
- + Linux Betriebssystem
- + TCP/IP (RJ45)
- + Aufzeichnung der CPU Daten (alle Probenahmedaten wie Flaschen-,Fehlerspeicher,Temp. etc.)
- + Visualisierung über Webinterface
- + Daten-Export (PDF, CSV, XLS)
- Verbindung zum Probenehmer über **WLAN** mit IE-Browser unter Verwendung der IP Adresse
- TCP/IP -Parameter des Webservers einstellbar
- SMTP-Server für E-Mail Benachrichtigung im Störfall
- Fernsteuerung des Probenehmers
- Visualisierung der Probenehmerdaten
- Auslesen und Speichern der heruntergeladenen Daten im PDF, CSV oder XLSX Format
- Ausdruck der Daten direkt in der PDF-Ansicht
- Backup der im Probenehmer eingestellten Programme
- Offline Programme erstellen, speichern und online übetragen
- Probenehmer-Programme auslesen, ändern, speichern oder übertragen
- Wiederherstellen von gesicherten Programmen